## **LAMPIRAN**

# **Lampiran 1. Spesifikasi dan Gambar Prototipe Robot Mobil Pengangkut Barang**

## **1. Spesifikasi**

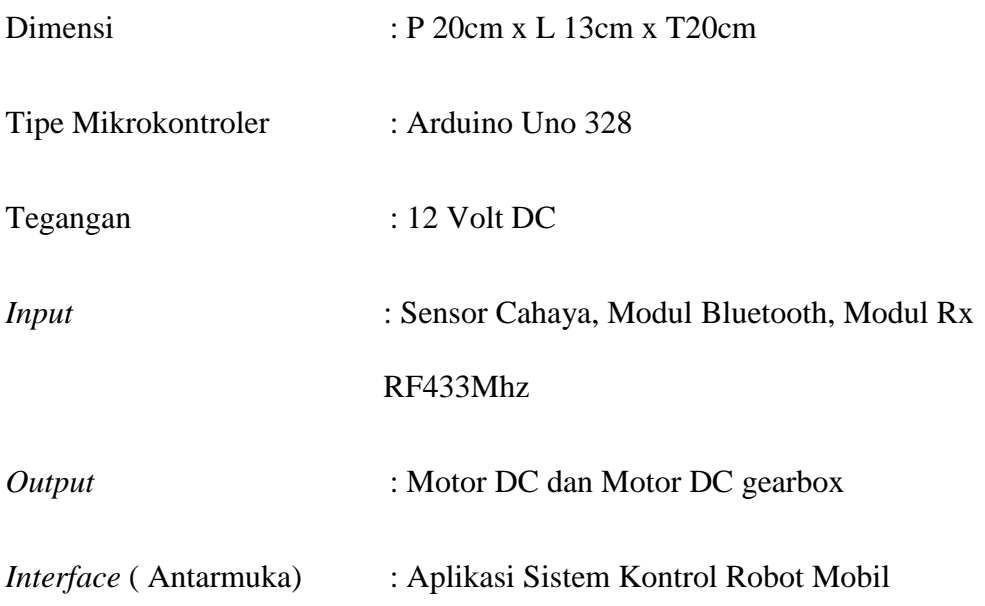

# **2. Gambar**

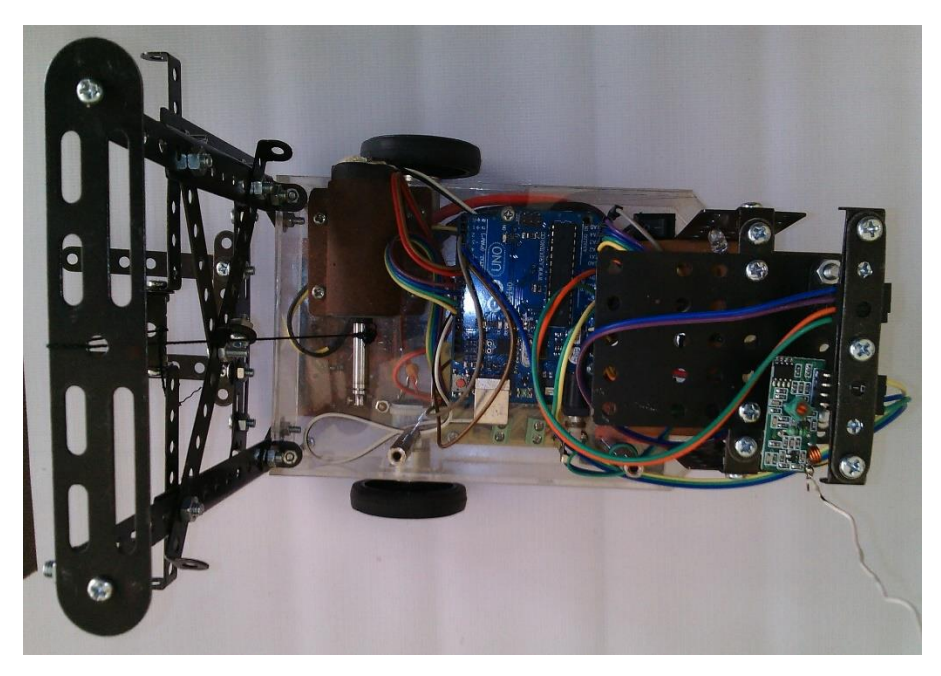

**Gambar Robot Mobil Tampak Atas**

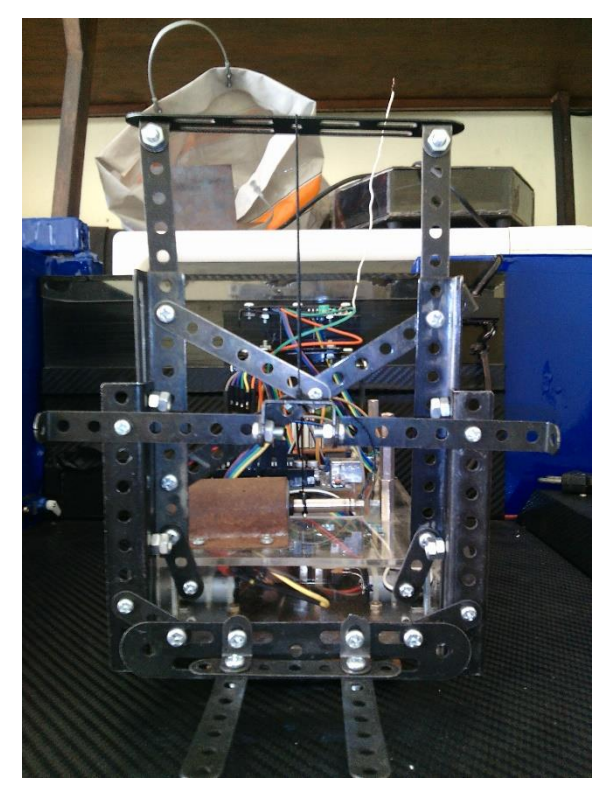

**Gambar Robot Mobil Tampak Depan**

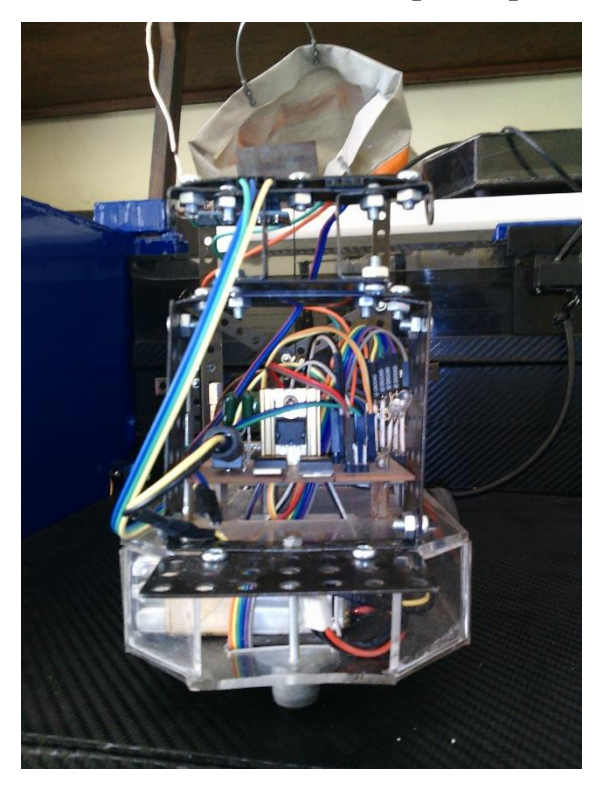

**Gambar Robot Mobil tampak Belakang**

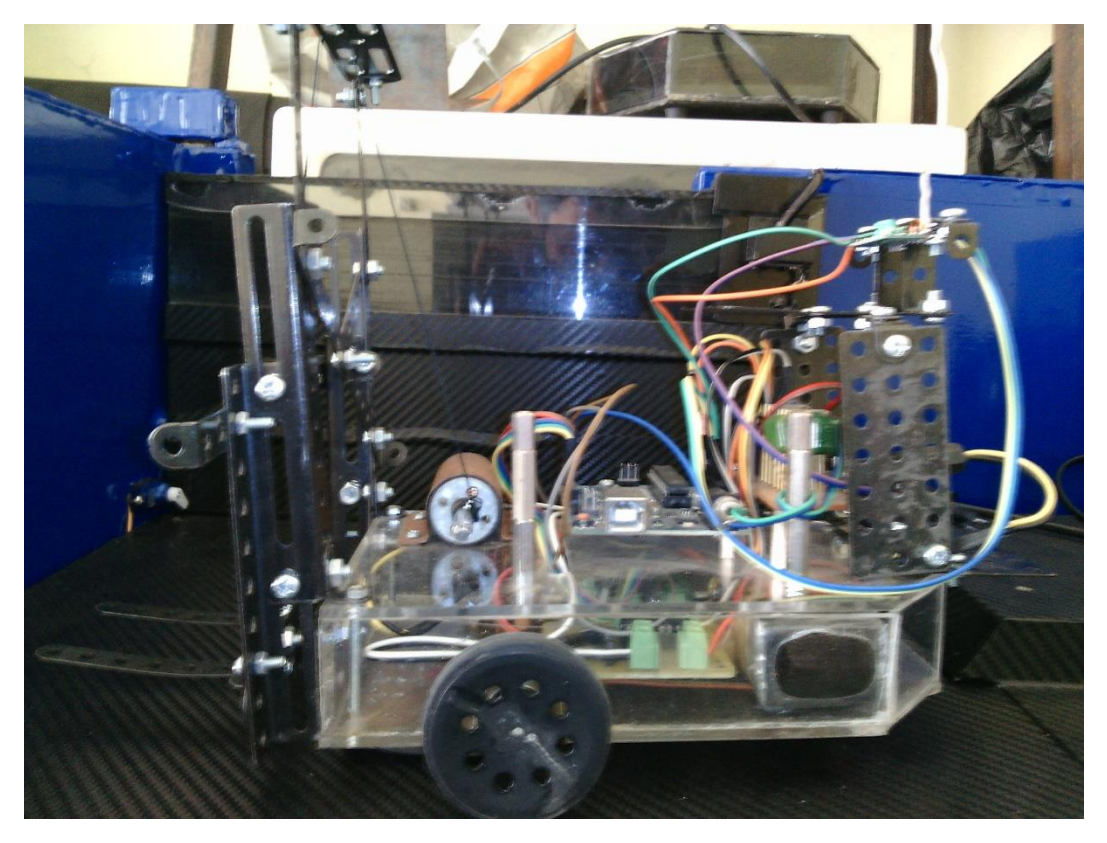

**Gambar Robot Mobil Tampak Samping**

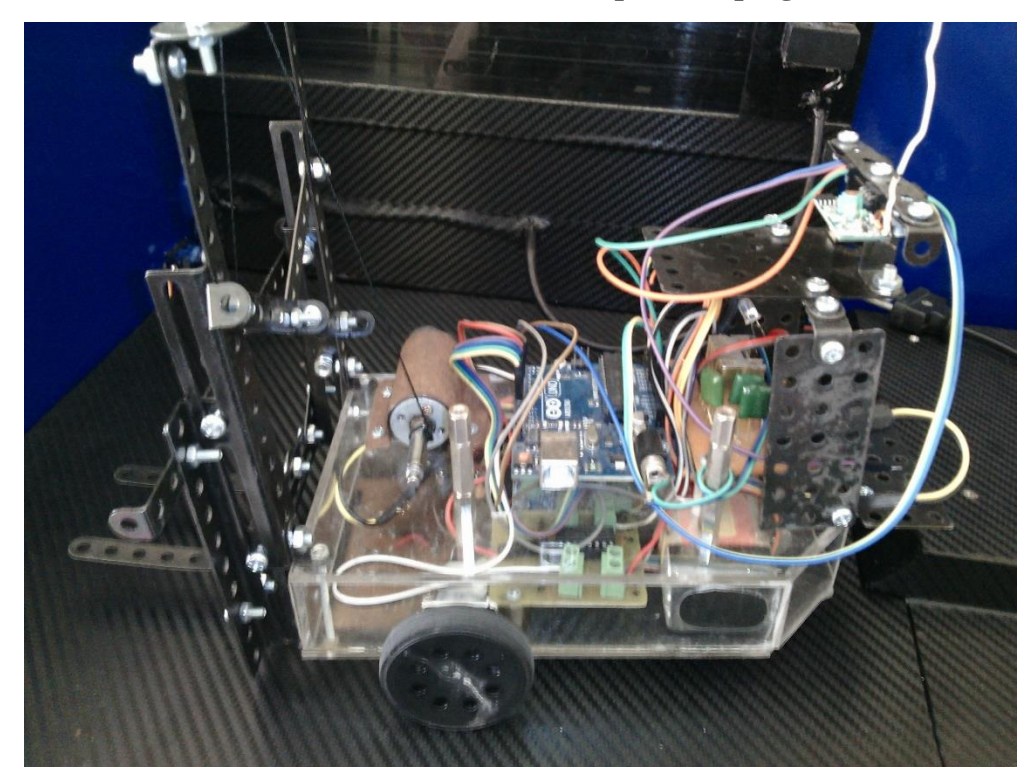

**Gambar Robot Mobil Tampak Samping Atas**

# **Lampiran 2. Program Arduino Prototipe Robot Mobil Pengangkut Barang**

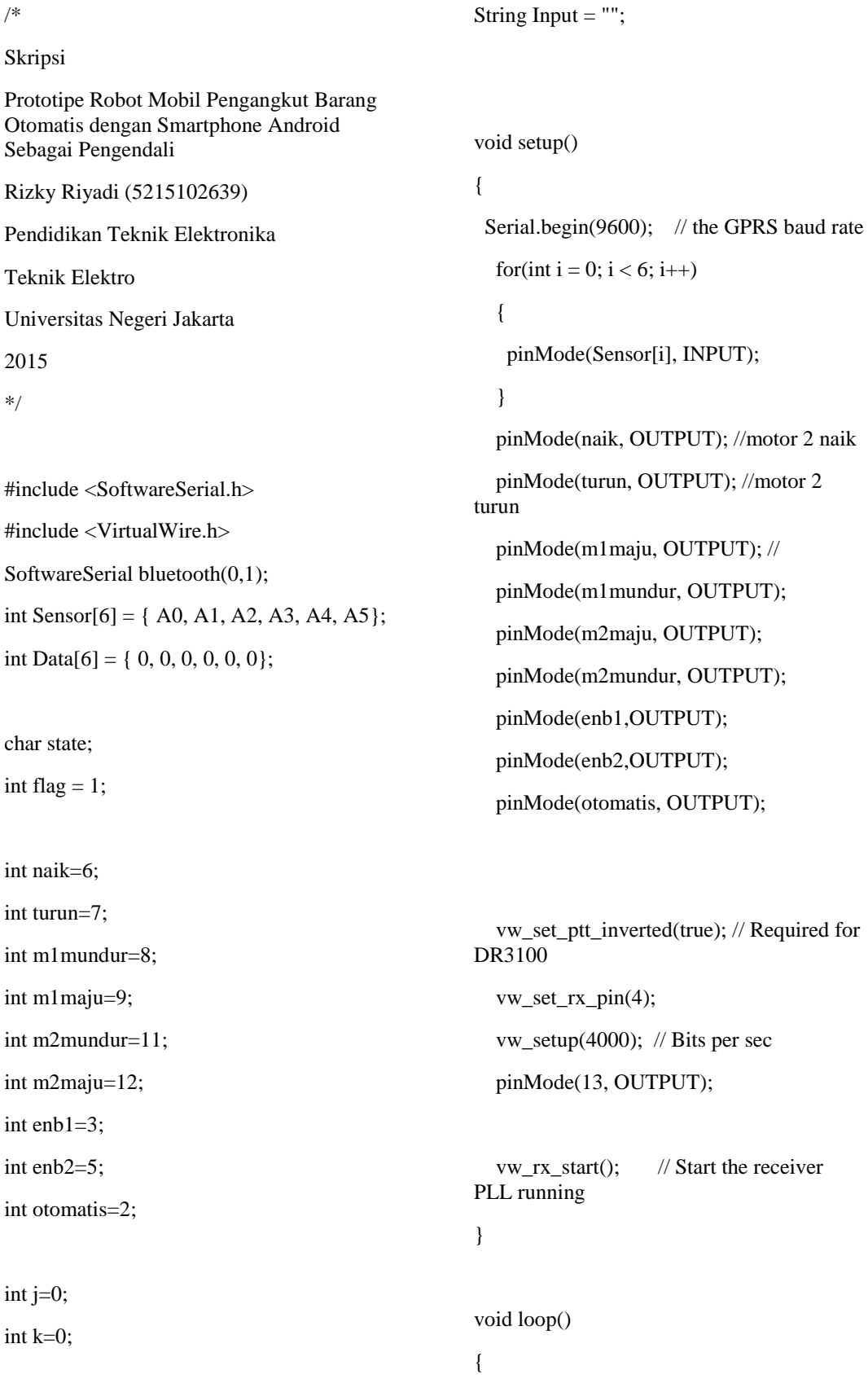

```
 Bluetooth(); 
  //rf433(); 
  //sensor();
 //Line 1();
  //Line_2();
 //Line 3();
void Bluetooth()
  if (bluetooth.available()) 
  {
  state = bluetooth.read(); \frac{1}{2} read incoming
state (Rx)
   bluetooth.println(state); // re-send respon 
(Tx)
  flag = 0;
  }
  if (Serial.available()) 
  {
  state = Serial.read(); \pi read from internal
serial port
   bluetooth.println(state); // send respon to 
Tx
  flag = 0;
  }
  if (flag == 0)
  {
  if (state == 'a'){Naik(); flag=1;}
  if (state == 'b'){Turun(); flag=1;}
  if (state == 'c'){Belok_Kanan(); flag=1;}
  if (state == 'd'){Belok_Kiri}(; flag=1;}if (state == 'e'){Maju(); flag=1;}
  if (state == 'f){Mundur(); flag=1;}
  if (state == 's'){Stop(); flag=1;}
                                                           if (state == 'o') {
                                                               Otomatis_On();
                                                              int z=0:
                                                               while (z < 10000)
                                                                {
                                                                 rf433();
                                                                 delay(1);
                                                                 z++;
                                                                }
                                                               flag=1;
                                                              }
                                                            if (state == 'm'){Otomatis_Off();loop(); 
                                                         flag=1;}
                                                           }
                                                         }
                                                         void rf433()
                                                         {
                                                           uint8_t buf[VW_MAX_MESSAGE_LEN];
                                                          uint8 t buflen =
                                                         VW_MAX_MESSAGE_LEN;
                                                           if (vw_get_message(buf, &buflen)) 
                                                           {
                                                           if (buf[0]=1') {
                                                             digitalWrite(13,1);
                                                             Serial.println("1");
                                                             Maju(); delay(500);
                                                            k=0;
                                                            j=0;int z=0;
```
}

{

```
95
```

```
 while (z < 10000)
  {
  Line_1();
  delay(1); z++;
  }
 if(buf[0]=='2')
  digitalWrite(13, 1);
  Serial.print("2"); 
  Maju(); delay(500);
 k=0;j=0; int z=0;
  while (z < 10000)
  {
   Line_2();
   delay(1);
   z++;
  }
 if(buf[0]=='3')
  digitalWrite(13, 1);
  Serial.println("3");
  Maju(); delay(500);
 k=0;
 j=0;
 int z=0;
  while (z < 10000)
                                                               {
                                                               Line_3();
                                                                delay(1);
                                                                z++;
                                                               }
                                                            \{if(buf[0] == '0')\} {
                                                               digitalWrite(13,0);
                                                             }
                                                            }
                                                            if (bluetooth.available()) 
                                                            {
                                                            state = bluetooth.read(); \frac{1}{2} read incoming
                                                          state (Rx)
                                                             bluetooth.println(state); // re-send respon 
                                                          (Tx)
                                                            flag = 0;
                                                            }
                                                            if (Serial.available()) 
                                                            {
                                                            state = Serial.read(); \frac{1}{2} read from internal
                                                          serial port
                                                             bluetooth.println(state); // send respon to 
                                                         Tx
                                                            flag = 0;
                                                            }
                                                           if (flag == 0)
                                                            {
                                                             if (state == 'm'){Otomatis_Off();loop(); 
                                                         flag=1;}
                                                            }
                                                          }
```
}

{

}

{

```
void sensor()
{
 for(int i = 0; i < 6; i++)
  {
  Data[i] = analogRead(Sensor[i]);
   if (Data[i]<90) 
   {
   Data[i]=0; } 
   else if (Data[i]>130) 
   {
   Data[i]=1;
   }
  }
 Input = "";
 for(int i = 0; i < 6; i++)
  {
  Input = Input + Data[i]; }
}
void Line_1()
{
```
sensor();

//Serial.println(Input);

if(Input=="000000"){Stop();}

if(Input=="000001"){Banting\_KananA();}

if(Input=="000010"){Belok\_Kanan();}

 if(Input=="000110"){Belok\_Kanan();} if(Input=="000011"){Banting\_Kanan();} if(Input=="000111"){Banting\_KananA();} if(Input=="001111"){Banting Kanan();} if(Input=="001110"){Maju();} if(Input=="000100"){Maju();} if(Input=="001100"){Maju();} if(Input=="001000"){Maju();} if(Input=="011100"){Maju();} if(Input=="111100"){Banting\_Kiri();} if(Input=="111000"){Banting\_KiriA();} if(Input=="110000"){Banting\_Kiri();} if(Input=="010000"){Belok\_Kiri();} if(Input=="011000"){Belok\_Kiri();} if(Input=="100000"){Banting\_KiriA();} if(Input=="011110") {  $k=k+1;$  $if (k==1)$  { pos\_kanan(); Banting\_Kanan(); delay(200); } if  $(k=2)$  { Maju(); delay(30); Ngambil(); } if  $(k == 3)$  { pos\_kiri();

Banting\_Kiri();

```
 delay(100);
   Maju();
   delay(50); 
  }
 }
 if(Input=="011110")
 {
j=j+1;if (j == 1) {
   Banting_Kanan();
   delay(100);
   Maju();
   delay(100);
  }
  else if (j==3)
  {
   Maju();
   delay(50); 
  }
 else if (i==5) {
   Maju();
   delay(200);
  }
 else if (i=6) {
   Maju();
   delay(100);
  }
  else if (j==7)
  {
   Naro();
  }
                                                        else if (j==8)
                                                         {
                                                         Stop();
                                                        delay(500);int r=0;
                                                         while (r < 10000)
                                                          {
                                                           rf433();
                                                           delay(1);
                                                           r++;
                                                          }
                                                        }
                                                       }
                                                     }
                                                     void Line_2()
                                                     {
                                                       sensor();
                                                       //Serial.println(Input);
                                                       if(Input=="000000"){Stop();}
                                                       if(Input=="000001"){Banting_KananA();}
                                                       if(Input=="000010"){Belok_Kanan();}
                                                       if(Input=="000110"){Belok_Kanan();}
                                                       if(Input=="000011"){Banting_Kanan();}
                                                       if(Input=="000111"){Banting_KananA();}
                                                       if(Input=="001111"){Banting_Kanan();}
                                                       if(Input=="001110"){Maju();}
                                                       if(Input=="000100"){Maju();}
                                                       if(Input=="001100"){Maju();}
                                                       if(Input=="001000"){Maju();}
                                                       if(Input=="011100"){Maju();}
                                                       if(Input=="111100"){Banting_Kiri();}
                                                       if(Input=="111000"){Banting_KiriA();}
```

```
 if(Input=="110000"){Banting_Kiri();}
 if(Input=="010000"){Belok_Kiri();}
 if(Input=="011000"){Belok_Kiri();}
 if(Input=="100000"){Banting_KiriA();}
 if(Input=="011110")
 {
 k=k+1;if (k==1) {
   Maju();
  }
 if (k == 2) {
   Maju();
   delay(30);
   Ngambil();
  }
 if (k == 3) {
   Maju();
   delay(50); 
  }
 }
 if(Input=="011110")
 {
 j=j+1;if (j == 1) {
   Maju();
   delay(300);
  }
 else if (j == 3) {
   Maju();
                                                             delay(20); 
                                                            }
                                                            else if (j==5)
                                                            {
                                                             Maju();
                                                             delay(200);
                                                            }
                                                            else if (j==6)
                                                            {
                                                             Maju();
                                                             delay(50);
                                                            }
                                                            else if (j==7)
                                                            {
                                                             Naro();
                                                            }
                                                            else if (j==8)
                                                            {
                                                             Stop();
                                                             delay(500);
                                                            int r=0;
                                                             while (r < 10000)
                                                             {
                                                              rf433();
                                                              delay(1);
                                                              r++;
                                                             }
                                                            }
                                                          }
                                                        }
                                                        void Line_3()
                                                        {
                                                          sensor();
```

```
 //Serial.println(Input);
 if(Input=="000000"){Stop();}
if(Input=="000001"){Banting KananA();}
 if(Input=="000010"){Belok_Kanan();}
if(Input=="000110"){Belok Kanan();}
 if(Input=="000011"){Banting_Kanan();}
 if(Input=="000111"){Banting_KananA();}
 if(Input=="001111"){Banting_Kanan();}
 if(Input=="001110"){Maju();}
 if(Input=="000100"){Maju();}
 if(Input=="001100"){Maju();}
 if(Input=="001000"){Maju();}
 if(Input=="011100"){Maju();}
 if(Input=="111100"){Banting_Kiri();}
 if(Input=="111000"){Banting_KiriA();}
 if(Input=="110000"){Banting_Kiri();}
 if(Input=="010000"){Belok_Kiri();}
 if(Input=="011000"){Belok_Kiri();}
 if(Input=="100000"){Banting_KiriA();}
 if(Input=="011110") 
 {
 k=k+1;
 if (k==1) {
   pos_kiri();
   Banting_Kiri();
   delay(100);
  }
 if (k == 2) {
   Maju();
   delay(30);
   Ngambil();
                                                        }
                                                       if (k == 3) {
                                                         pos_kanan();
                                                         Banting_Kanan();
                                                         delay(100);
                                                         Maju();
                                                         delay(50);
                                                        }
                                                       }
                                                      if(Input=="011110")
                                                       {
                                                      j=j+1;if (j==1) {
                                                         Maju();
                                                         delay(200);
                                                        }
                                                        else if (j==3)
                                                        {
                                                         Belok_Kanan();
                                                         delay(50);
                                                         Maju();
                                                         delay(50);
                                                        }
                                                       else if (i==5) {
                                                         Maju();
                                                         delay(200);
                                                        }
                                                       else if (i==6) {
                                                         Maju();
                                                         delay(100);
```

```
99
```

```
 }
 else if (i==7) {
   Naro();
  }
 else if (i=8) {
   Stop();
   delay(300);
  int r=0;
   while (r < 10000)
   {
     rf433();
     delay(1);
     r++;
    }
  }
 }
```

```
 void Stop()
```
#### {

}

 digitalWrite(naik,LOW); digitalWrite(turun,LOW); digitalWrite(m1maju,LOW); digitalWrite(m1mundur,LOW); digitalWrite(m2maju,LOW); digitalWrite(m2mundur,LOW); analogWrite(enb1,0); analogWrite(enb2,0);

void Maju()

}

{

 digitalWrite(naik,LOW); digitalWrite(turun,LOW); digitalWrite(m1maju,HIGH); digitalWrite(m1mundur,LOW); digitalWrite(m2maju,HIGH); digitalWrite(m2mundur,LOW); analogWrite(enb1,160); analogWrite(enb2,180); }

```
 void Mundur()
```
{

 digitalWrite(naik,LOW); digitalWrite(turun,LOW); digitalWrite(m1maju,LOW); digitalWrite(m1mundur,HIGH); digitalWrite(m2maju,LOW); digitalWrite(m2mundur,HIGH); analogWrite(enb1,160); analogWrite(enb2,1800); }

 void Belok\_Kanan() {

}

 digitalWrite(naik,LOW); digitalWrite(turun,LOW); digitalWrite(m1maju,HIGH); digitalWrite(m1mundur,LOW); digitalWrite(m2maju,LOW); digitalWrite(m2mundur,LOW); analogWrite(enb1,140); analogWrite(enb2,140);

 analogWrite(enb2,150); }

```
 void Belok_Kiri()
```
{

 digitalWrite(naik,LOW); digitalWrite(turun,LOW); digitalWrite(m1maju,LOW); digitalWrite(m1mundur,LOW); digitalWrite(m2maju,HIGH); digitalWrite(m2mundur,LOW); analogWrite(enb1,140); analogWrite(enb2,160);

}

 void Banting\_Kanan() { digitalWrite(naik,LOW); digitalWrite(turun,LOW); digitalWrite(m1maju,HIGH); digitalWrite(m1mundur,LOW); digitalWrite(m2maju,LOW); digitalWrite(m2mundur,HIGH); analogWrite(enb1,140);

}

# void Banting\_Kiri()

analogWrite(enb2,140);

{

 digitalWrite(naik,LOW); digitalWrite(turun,LOW); digitalWrite(m1maju,LOW); digitalWrite(m1mundur,HIGH); digitalWrite(m2maju,HIGH); digitalWrite(m2mundur,LOW); analogWrite(enb1,150);

#### void Naik()

 { digitalWrite(naik,HIGH); digitalWrite(turun,LOW); digitalWrite(m1maju,LOW); digitalWrite(m1mundur,LOW); digitalWrite(m2maju,LOW); digitalWrite(m2mundur,LOW); }

#### void Turun()

{

 digitalWrite(naik,LOW); digitalWrite(turun,HIGH); digitalWrite(m1maju,LOW); digitalWrite(m1mundur,LOW); digitalWrite(m2maju,LOW); digitalWrite(m2mundur,LOW); }

void Banting\_KananA() { digitalWrite(naik,LOW); digitalWrite(turun,LOW); digitalWrite(m1maju,HIGH); digitalWrite(m1mundur,LOW); digitalWrite(m2maju,LOW); digitalWrite(m2mundur,HIGH); analogWrite(enb1,130); analogWrite(enb2,130);

102

analogWrite(enb2,230 );

```
void Banting_KiriA()
```
{

 digitalWrite(naik,LOW); digitalWrite(turun,LOW); digitalWrite(m1maju,LOW); digitalWrite(m1mundur,HIGH); digitalWrite(m2maju,HIGH); digitalWrite(m2mundur,LOW); analogWrite(enb1,130); analogWrite(enb2,130);

}

 void Banting\_KananAA() { digitalWrite(naik,LOW); digitalWrite(turun,LOW); digitalWrite(m1maju,HIGH); digitalWrite(m1mundur,LOW); digitalWrite(m2maju,LOW); digitalWrite(m2mundur,HIGH); analogWrite(enb1,200); analogWrite(enb2,200);

}

 void Banting\_KiriAA() {

 digitalWrite(naik,LOW); digitalWrite(turun,LOW); digitalWrite(m1maju,LOW); digitalWrite(m1mundur,HIGH); digitalWrite(m2maju,HIGH); digitalWrite(m2mundur,LOW); analogWrite(enb1,200);

 } void Ngambil() { Stop(); delay (500); Naik(); delay (6000); Stop(); delay (500); Mundur(); delay (500); Banting\_KananAA(); delay (1000); } void Naro() { Stop(); delay (500); Turun(); delay (6000); Stop(); delay (500); Mundur(); delay(500); Banting\_KananAA(); delay (950);

## }

 void pos\_kanan() { Mundur();

 delay (100); Banting\_Kanan(); delay (650); Maju() ; delay (200); } void pos\_kiri() { Mundur(); delay (100); Banting\_Kiri(); delay (700); Maju(); delay (300); } void Otomatis\_Off() { digitalWrite(otomatis,LOW); } void Otomatis\_On() { digitalWrite(otomatis,HIGH); }

### **Lampiran 3. Program Tampilan Aplikasi Antarmuka Sistem Kontrol Robot**

### **Mobil pada Smartphone Android**

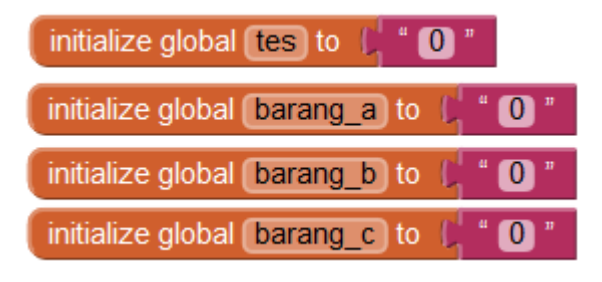

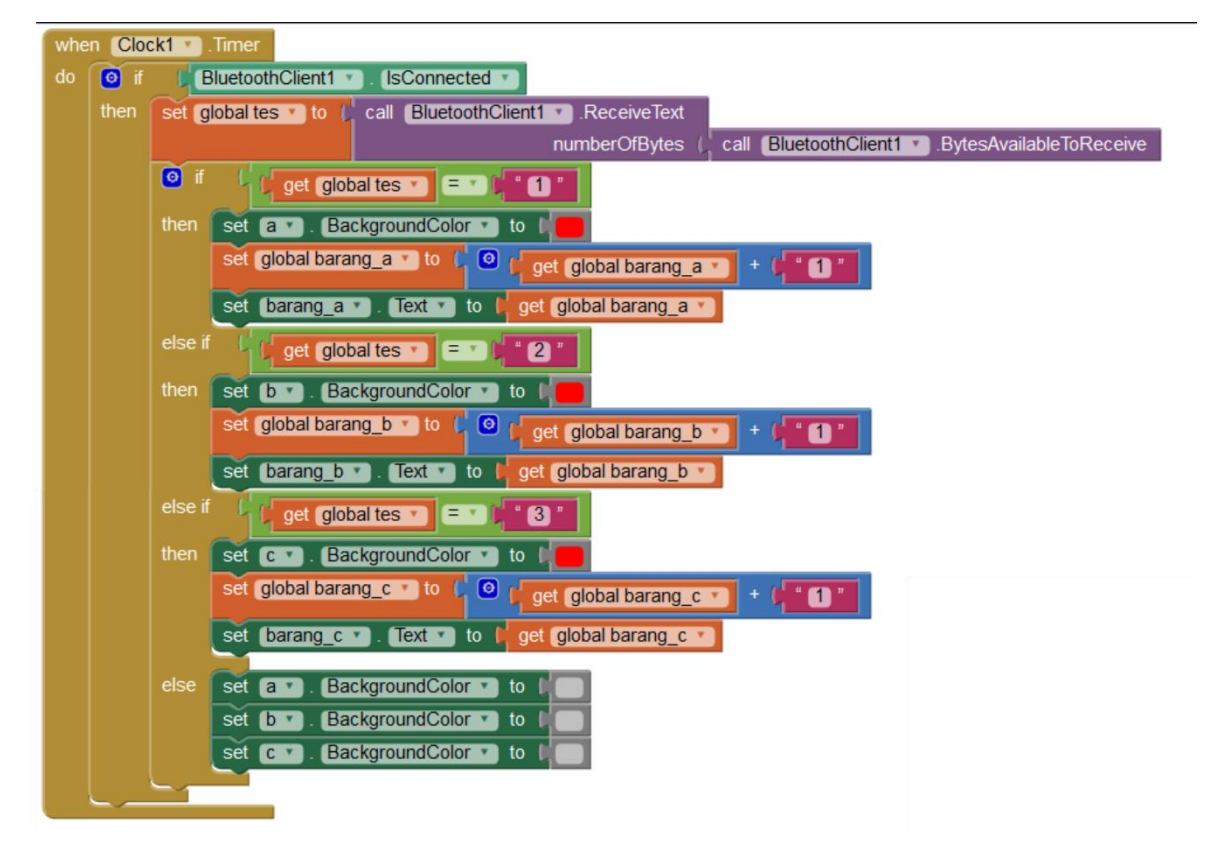

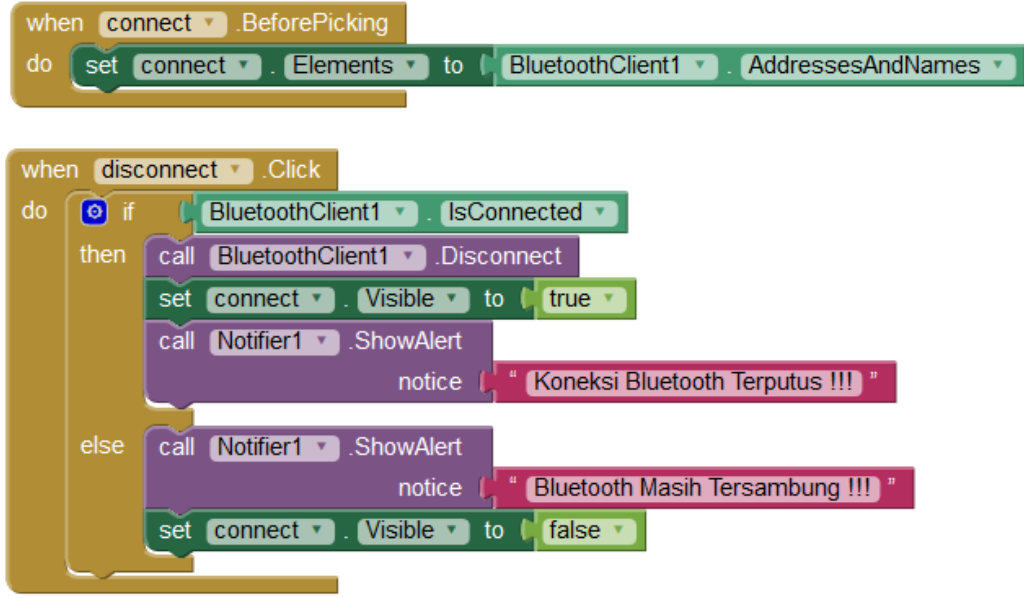

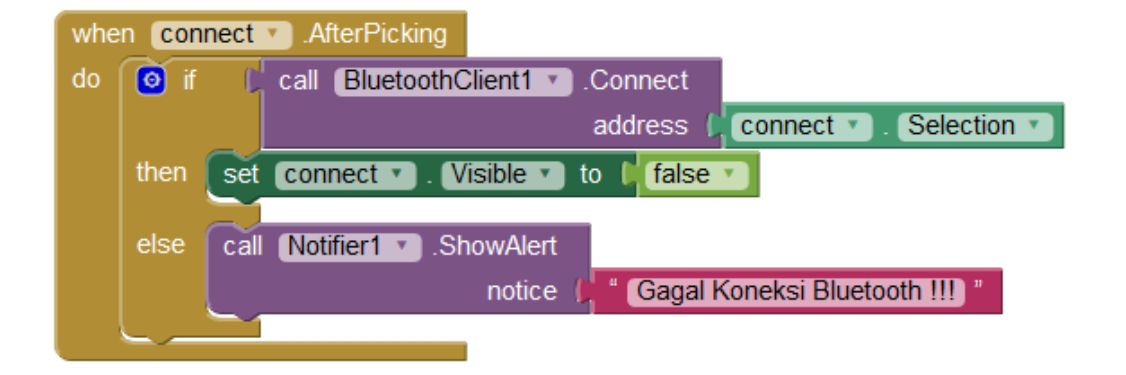

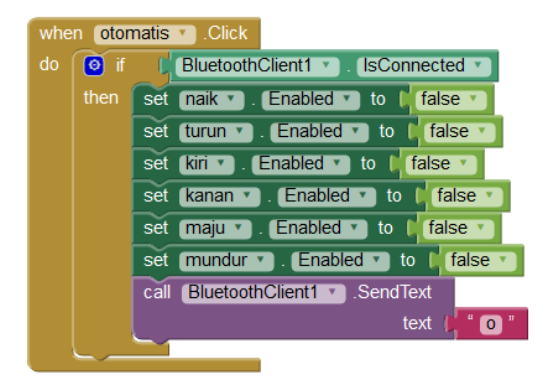

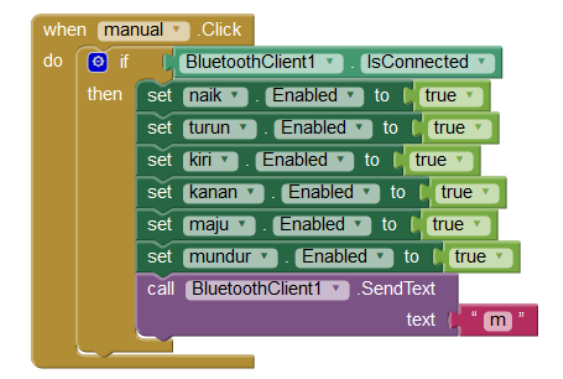

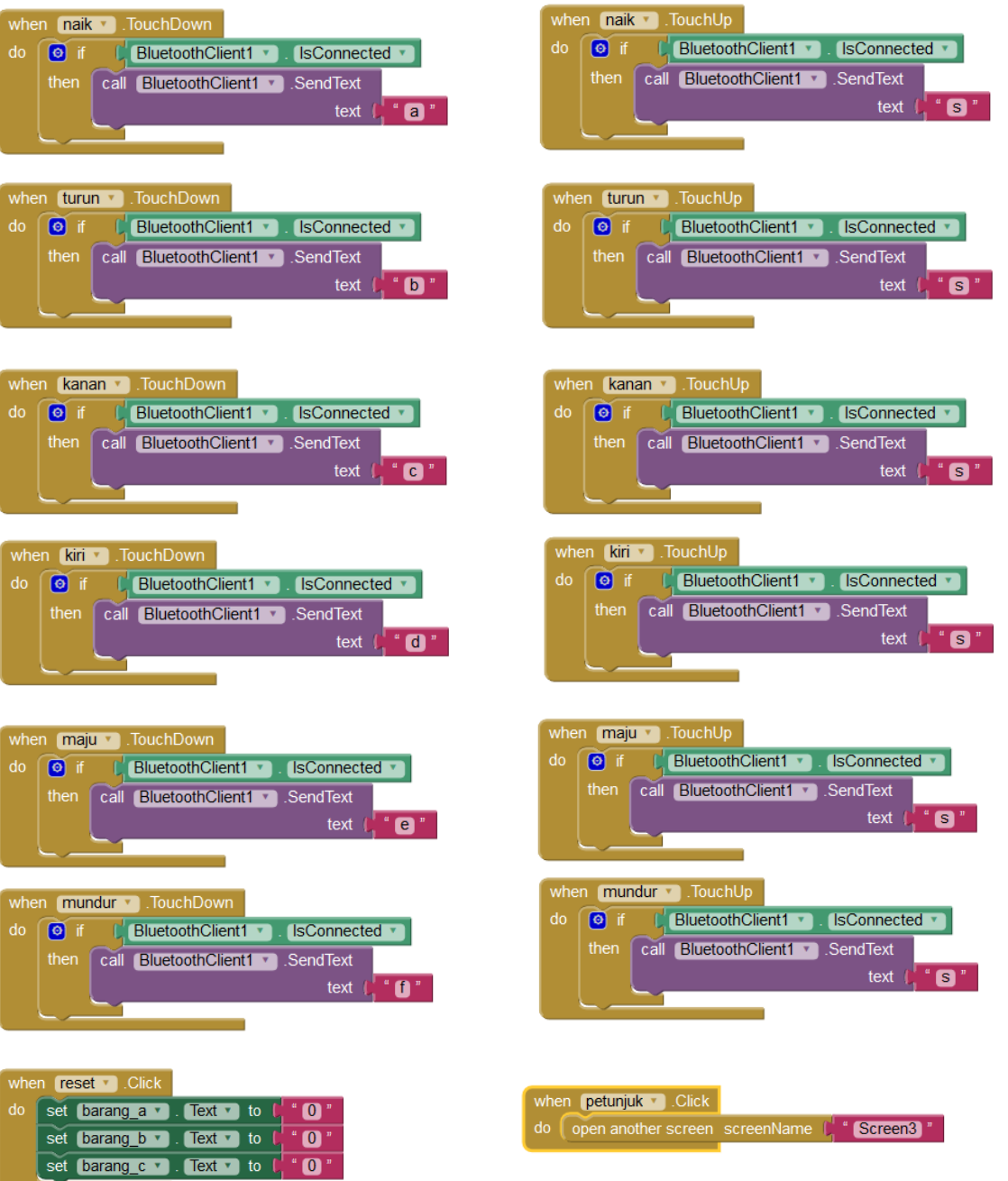